## **Web Accessibility Quick Test Checklist**

The following tests can be used to quickly and easily check the accessibility of web pages and PDF documents. Complete testing will still need to be performed by experienced testers using assistive technologies, but these quick tests can help you catch and correct many accessibility errors prior to final testing.

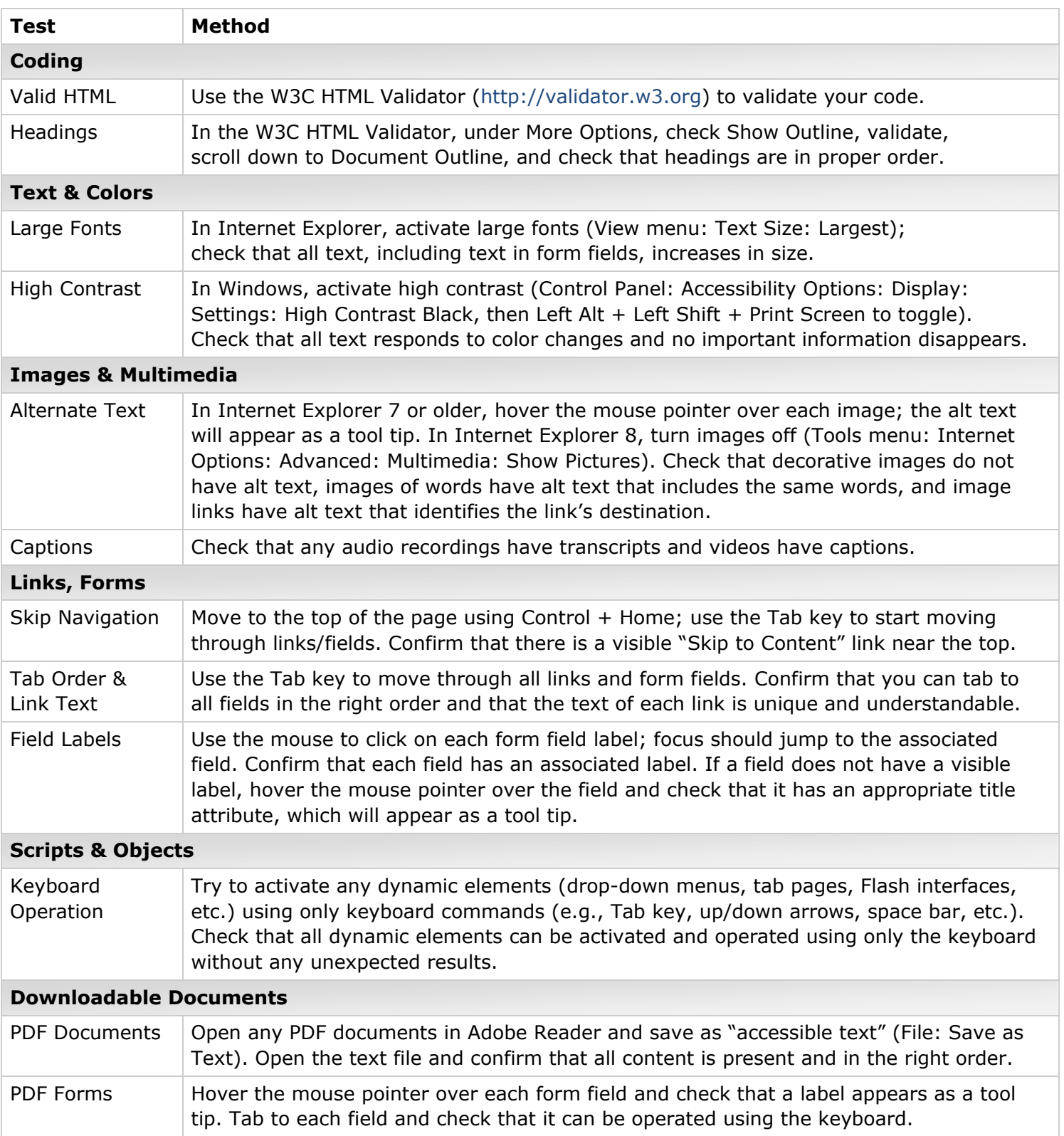